## Table A4

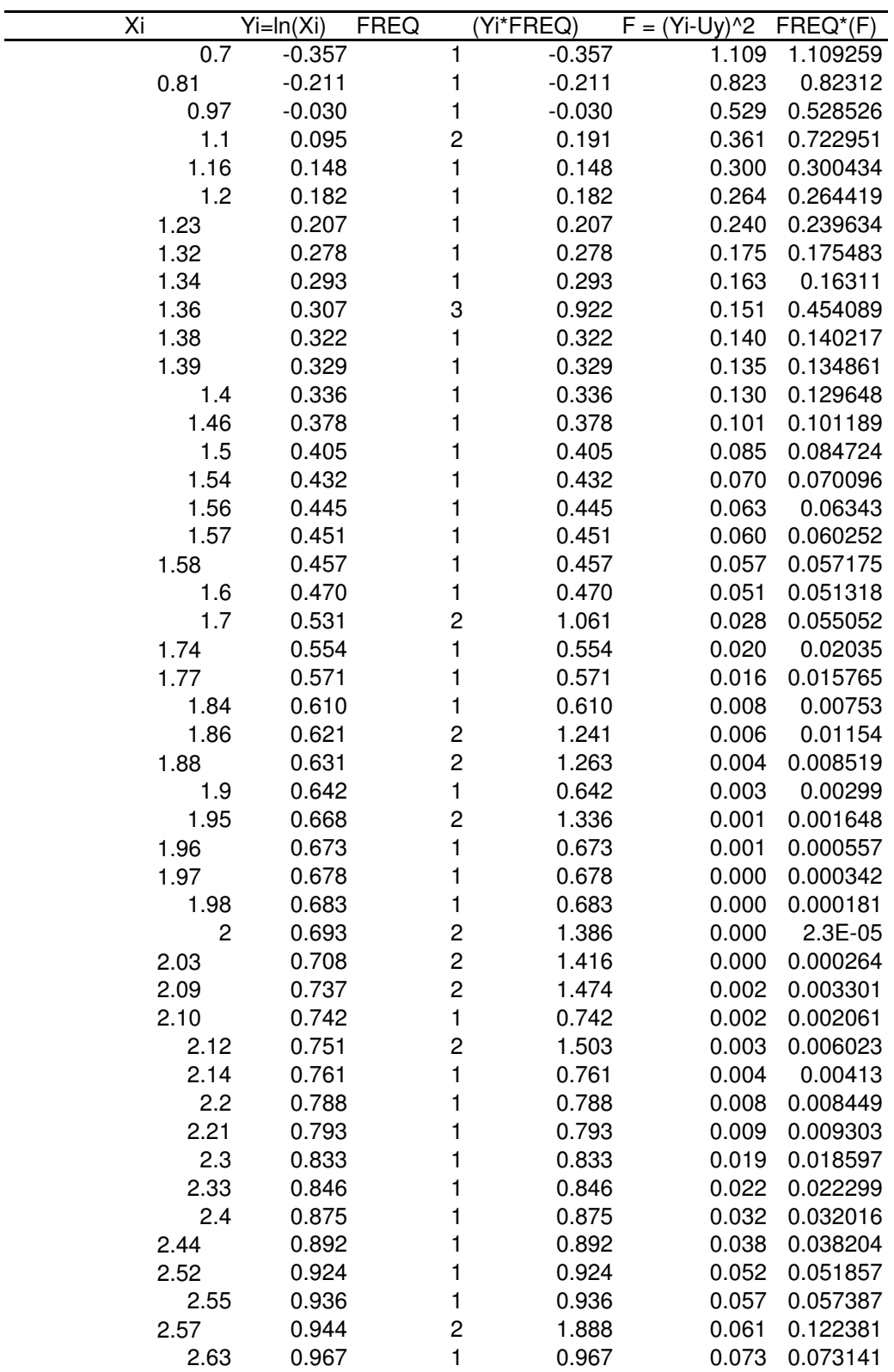

## Ammonia Nitrogen Interim Limit Calculation Camarillo Sanitary District Camarillo Water Reclamation Plant

## Table A4

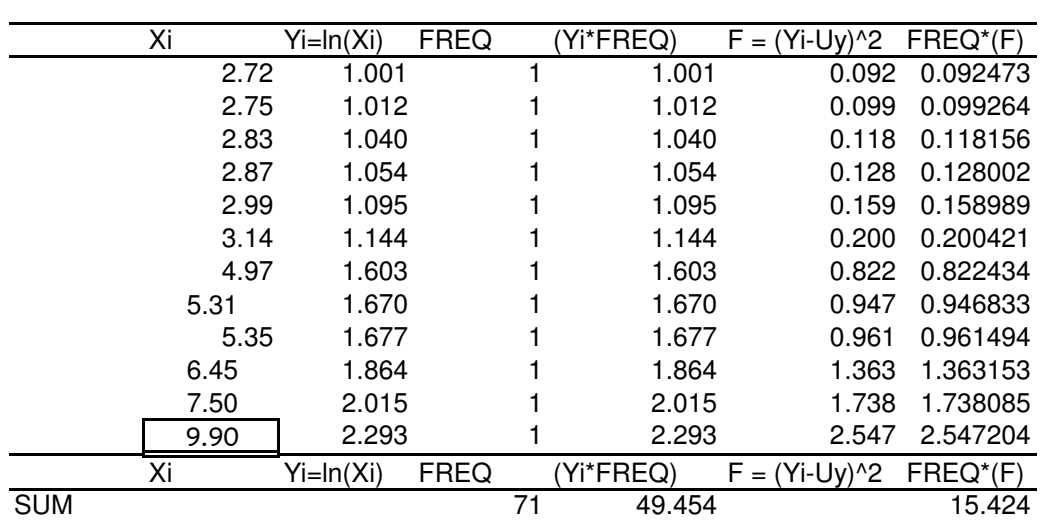

## Ammonia Nitrogen Interim Limit Calculation Camarillo Sanitary District Camarillo Water Reclamation Plant

Uy = sum(Yi \*FREQ)/sum(FREQ)  $Uy = 0.697$  $Oy^2 = \text{sum}[(Yi-Uy)^2]/(FREQ-1)$  $Oy^2 = 0.220$  $Ex = exp[Uy+(0.5^{\ast}Oy^{2})]$  $Ex = 2.241$  $Vx = exp(2^{\ast}Uy+Oy^{\wedge}2)[(exp(Oy^{\wedge}2))-1]$  $Vx =$  5.020 x 0.247<br> $Vx =$  1.237 1.237  $Exn = Ex$  $Exn = 2.241$  $Vxn = Vx/n$  $Vxn = 0.309$  $CVar = Vxn^0.5/xn$  $CVxn =$ X95 =95th Percentile  $X95 = Exn + 1.645[Vxn]^0.5$  $X95 = 3.155$ X99= 99th Percentile X99=Exn +2.326[Vxn]^0.5 X99= 3.534

Table E-3 monthly average permit limit, >10 samples